## **SHORT NOTES / JAXB 2.0**

- 1. JAXB stands for JAVA API for XML Binding
- 2. JAXB allows XML marshalling and un marshalling JAVA-2-XML (Marshalling) , XML-2-JAVA (UnMarshalling)
- 3. JAXB is used heavily by JAX-WS
- 4. JAXB provides ways to generate XML content from a Java representation , to generate a Java representation from XML file , to generate XML schema from Java Objects
- 5. JAXB supports all W3C XML schema features (JAXB1.0 did not)
- 6. JAXB ARCHITECUTRE

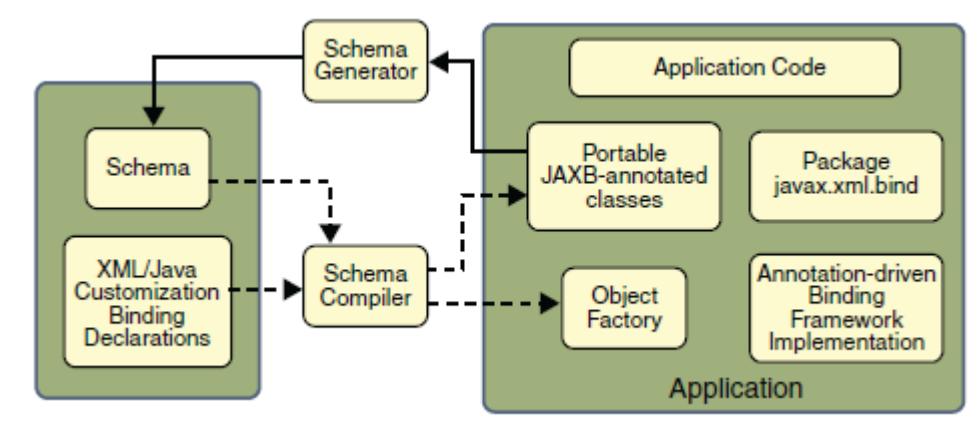

- a.
- 7. JAXB contains , SCHEMA COMPILER , SCHEMA GENERATOR and BINDING RUNTIME FRAMEWORK
- 8. Steps in JAXB binding process

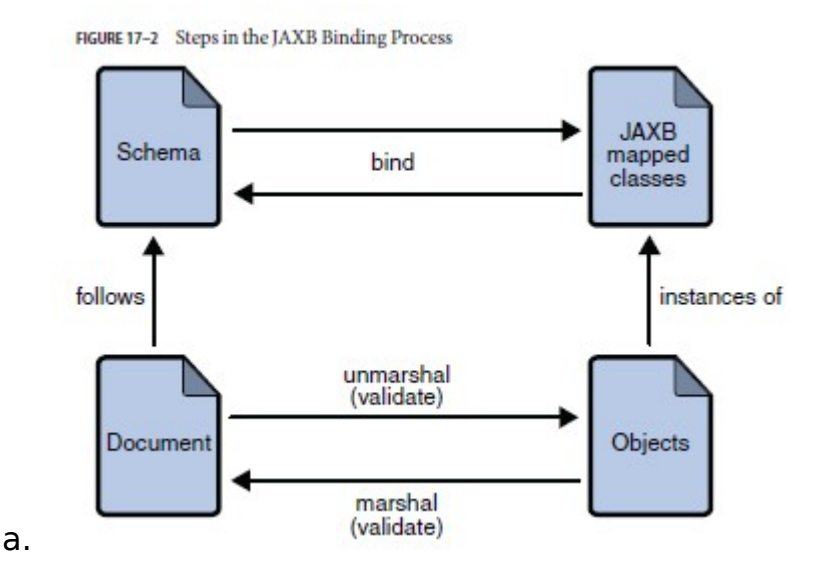

- 9. The GENERAL steps in JAXB data binding process are
	- a. Generate Classes
	- b. Compile Classes
	- c. Un marshal
	- d. Generate Content Tree
	- e. Validate (Optional)
	- f. Process Content (client application can modify the tree)
	- g. Marshall
- 10. JAXB schema generator "schemagen" , schema compiler XJC
- 11. JAXB generated JAVA Content tree can be MODIFIED/UPDATED as well
- 12. UNMARSHALLING can be done not only from an XML document , but also from a InputStream object, a URL , or a DOM node
- 13. You can do SAX parsing and pass the event to JAXB for UNMARSHALLING
- 14. JAXB allows access to DATA in a NON-SEQUENTIAL manner. Unlike DOM based processing it doe not force you to navigate through the TREE
- 15. JAXB binding behavior can also be CUSTOMIZED
- 16. JAXB UNMARSHALLING
	- a. JAXBContext context  $=$ JAXBContext.newInstance("com.text.something");
	- b. Unmarshaller unmarshaller  $=$ contrext.createUnmarshaller();
	- c. MyObject  $o = (MyObject)$  unmarshaller.unmarshal(new file("foo.xml"));
- 17. JAXB MARSHALLER
	- a. Marshaller marshaller = context.createMarshaller();
	- b. Marshaller.marshal(o,new FileOutputStream("foo.xml"));
- 18. JAXB VALIDATOR
	- a. Validator  $v =$  context.createValidateor();
	- b. If(v.validate(o)) System.out.println("Error!!!");